# **ΔΙΑΔΙΚΑΣΤΙΚΟΣ ΠΡΟΓΡΑΜΜΑΤΙΣΜΟΣ**

**2η Εβδομάδα: Στοιχεία της Γλώσσας C**

## Αναφορές σχετικά με το Υλικό Παραδόσεων

Οι διαφάνειες της διάλεξης στηρίζονται, εν μέρει, σε υλικό παραδόσεων παλαιότερων ετών του **Τμήματος Ηλεκτρολόγων Μηχανικών και Τεχνολογία Υπολογιστών του Πανεπιστημίου Πατρών** καθώς και του **Τμήματος Πληροφορικής του Πανεπιστήμιο Κύπρου**

## Ανασκόπηση της 1ης Εβδομάδας

¨Βασικά στοιχεία της Γλώσσας Προγραμματισμού C ¨Τύποι Δεδομένων ¨Δομές επιλογής και δομές επανάληψης ⊡Συναρτήσεις και χρήση των συναρτήσεων ¨Παραδείγματα προετοιμασίας για την πρώτη εργαστηριακή άσκηση

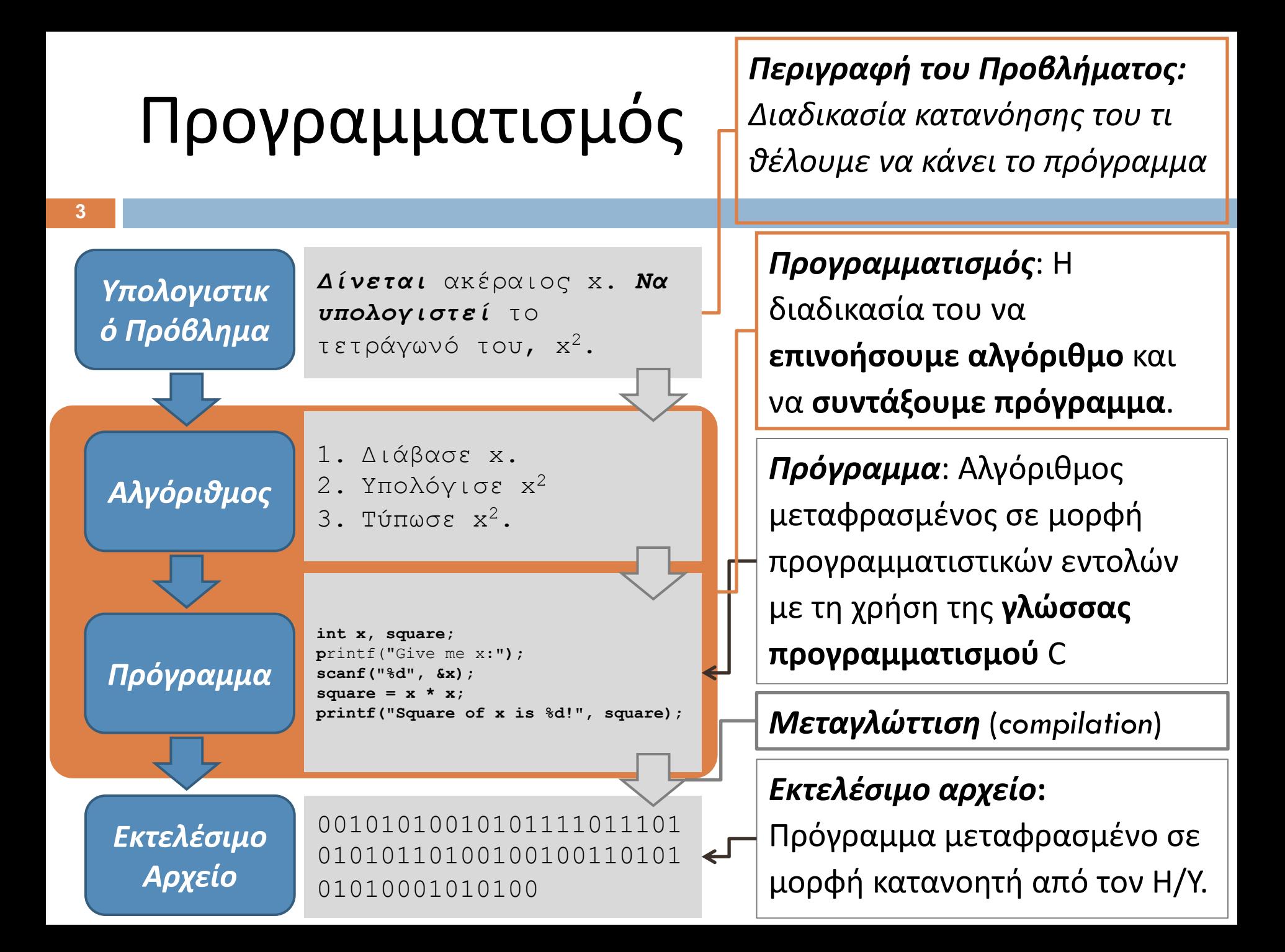

## Μεταγλώτισση στη C

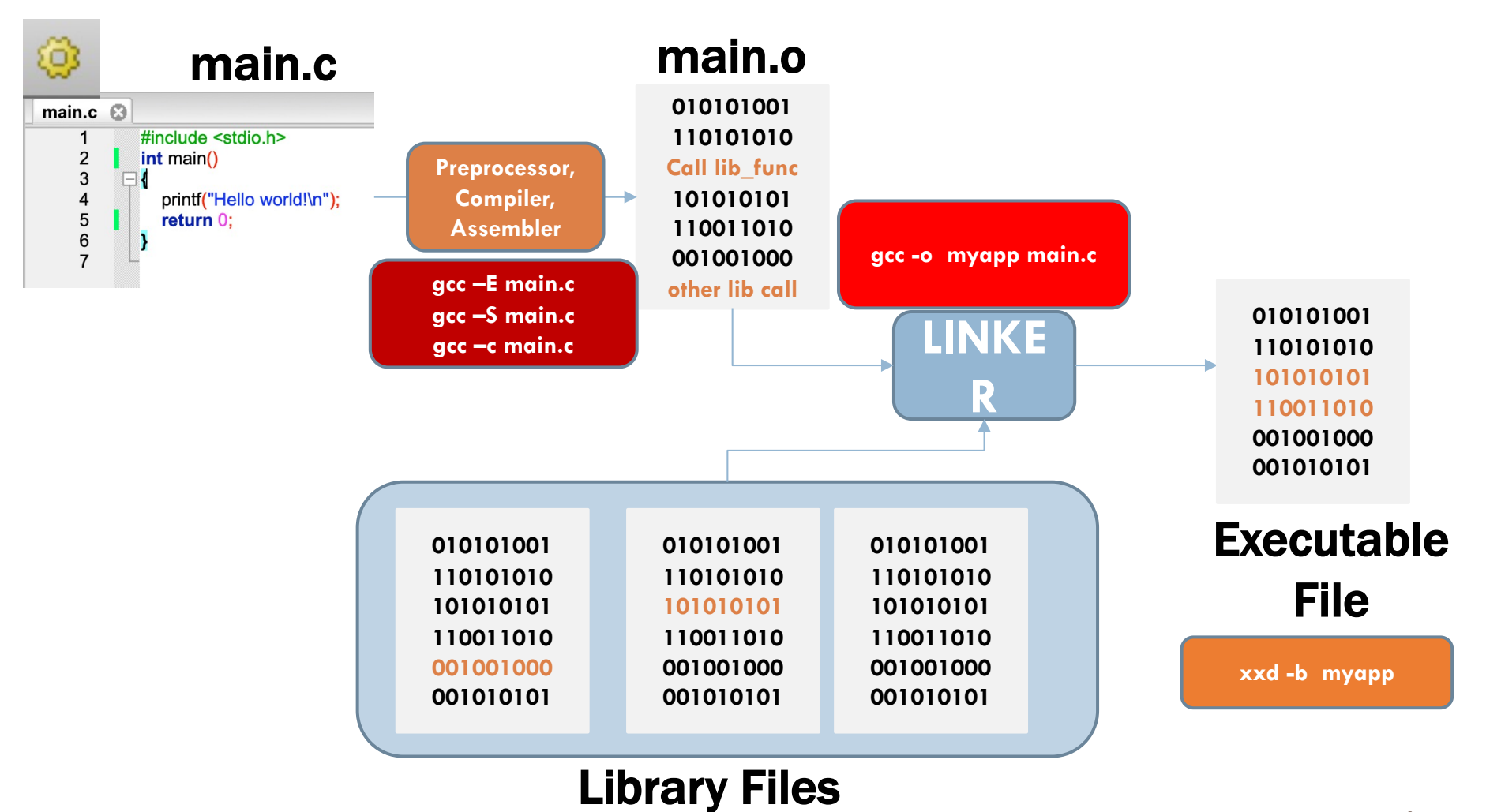

## Έλεγχος και διόρθωση λαθών

**}**

**}**

**}**

**void main(void) {** 

float side a, 8side b, *kypotenuse;* 

**3 κατηγορίες λαθών** που μπορεί να δημιουργηθούν:

- ¤ **Συντακτικά λάθη (syntax errors)** à **Αν υπάρχουν συντακτικά λάθη στον κώδικα δεν παράγεται το εκτελέσιμο αρχείο.**
- ¤ **Λογικά λάθη (bugs)** à **Εντοπίζονται κατά την εκτέλεση του προγράμματος**
- ¤ **Run-time Errors (Σφάλματα που παρουσιάζονται μόνο κατά την εκτέλεση του προγράμματος)**

```
printf("Side a:")
            scanf("%f", &side_a);
            printf("Side b:");
            scanf("%f", &8side_b);
            hypotenuse = sqrt(side a * side a + 8side b * 8side b);
            printf("The hypotenuse is %f", hypotenuse);
void main(void) { 
            float side_a, side_b, hypotenuse;
            printf("Side a:")
            scanf("%f", &side_a);
            printf("Side b:");
            scanf("%f", &side_b);
            hypotenuse = sqrt(side_a * side_a<sup>*</sup> side_b * side_b);
            printf("The hypotenuse is %f", hypotenuse);
void main(void) { 
            float side_a, side_b, hypotenuse;
            printf("Side a:")
            scanf("%f", &side_a);
```

```
printf("Side b:");
scanf("%f", &side_b);
```
hypotenuse =  $sqrt(side a * side a * side b * side b)$ ;

**printf("The hypotenuse is %f", hypotenuse/0);**

**5**

### Δήλωση Σταθεράς Σε επίπεδο Προεπεξεργαστή και Μεταγλωττιστή

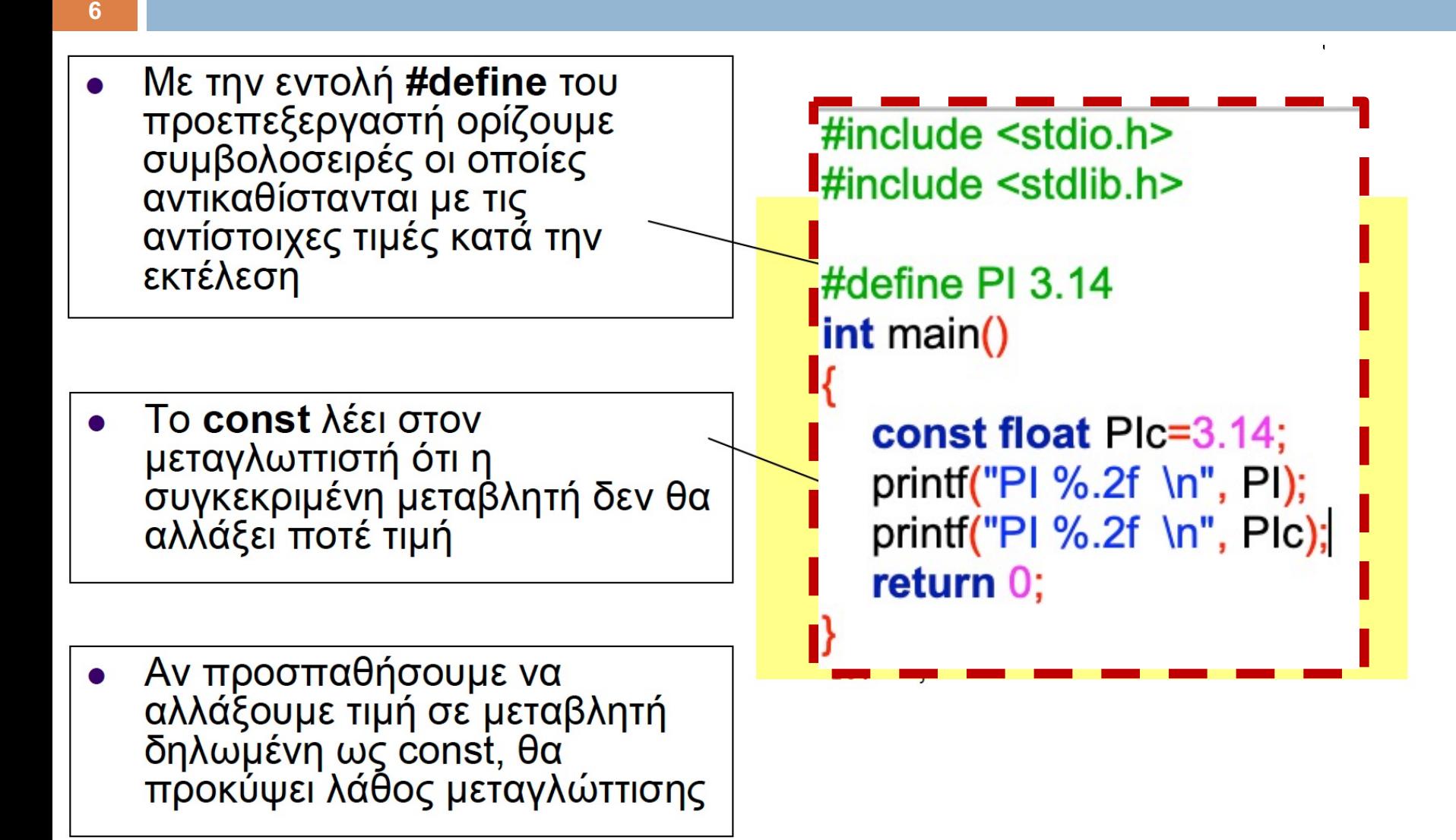

## Παράδειγμα

```
#include <stdio.h>
int main() {
  int i, num, sum=0;
  for (i=0; i<10; i++) {
    scanf("%d", &num);
    sum = sum + num;printf("partial sum: %d\n", sum);
  }
  printf("total: %d", sum);
```
**return** 0;

**7**

}

```
#include <stdio.h>
#define N 10
int main() {
  int i, num, sum=0;
 for (i=0; i<N; i++) {
  scanf("%d", &num);
  sum = sum + num;printf("partial sum: %d\n", sum);
  }
  printf("total: %d", sum);
  return 0;
}
```
### Μετατροπή τύπων - Casting

#### **int x = 5;**

float  $y = x / 3$ ;

O τύπος της έκφρασης x / 3 είναι int H τιμή της έκφρασης είναι ακέραια τιμή 1 Θα μετατραπεί σε float και θα ανατεθεί στο y η τιμή 1.0

#### float  $y = (float) (x / 3);$

Η τιμή του y θα είναι 1.0

Εάν το ζητούμενο είναι να είναι ο τύπος της εκφράσης float τότε προχωρούμε σε **ρητή μετατροπή τύπων**:

```
float y = (float) x / 3; ή 
float y = x / (float) 3; ή 
y = x / 3.0 ;
```
Η τιμή του y θα είναι 1.666667 **<sup>8</sup>**

**#include <stdio.h>**

**int main() {**

### Τι τυπώνεται;

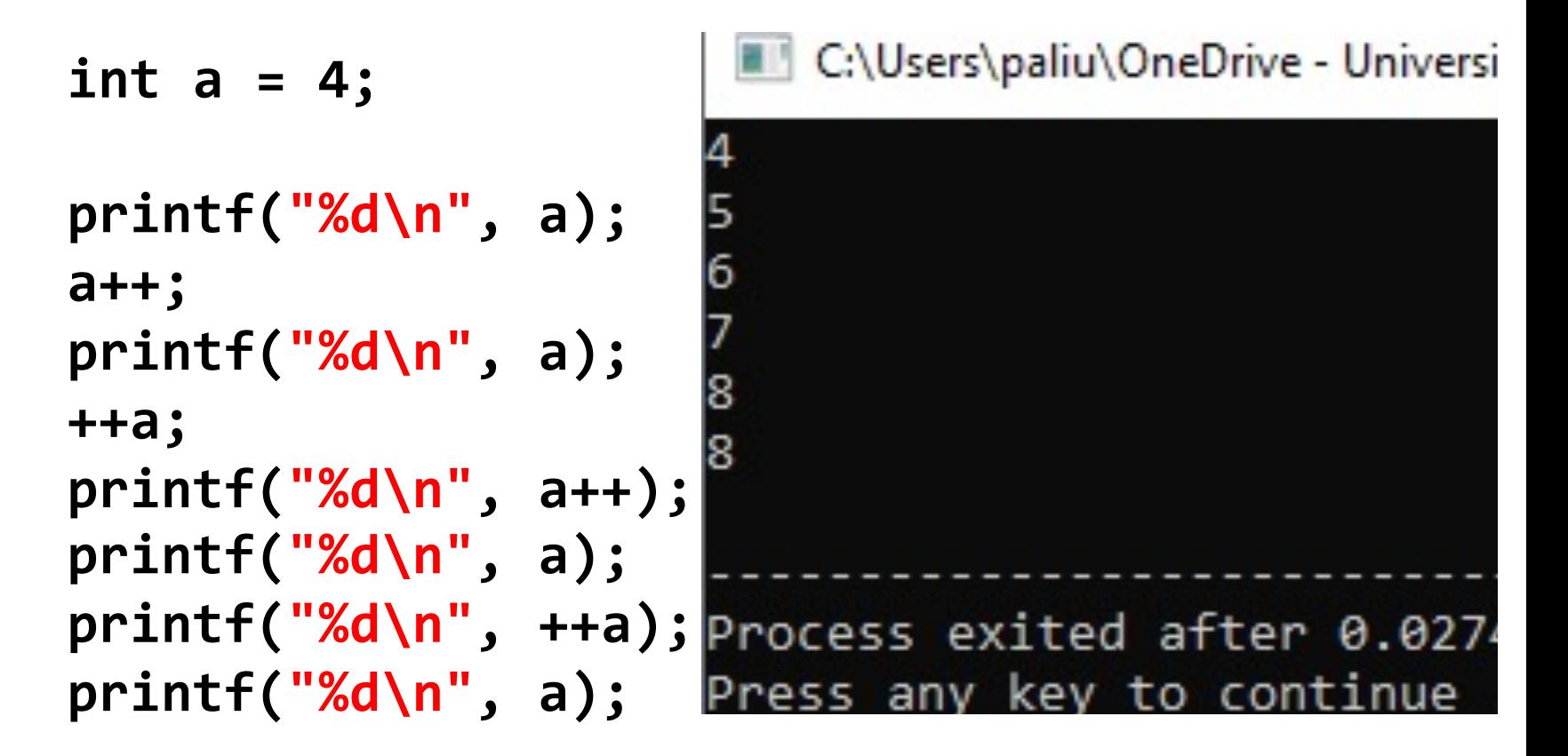

**return 0;**

**}**

# Παράδειγμα

Γράψετε ένα πρόγραμμα το οποίο να ρωτάει το χρήστη για το βαθμό του και να του τυπώνει στην οθόνη:

**A – Excellent B και C - Well done D - You passed F - Better try again** Διαφορετικά να τυπώνει Invalid grade

```
#include <stdio.h>
int \text{ main}()char grade;
   printf("Give me your Grade (A/B/C/D/F): ");
   switch(grade) {
      case 'A' :printf("Excellent!\n");
        break:
      case 'B' :
      case 'C' :
        printf("Well done\n");
        break:
      case 'D' :printf("You passed\n");
        break:
      case 'F':
         printf("Better try again\n");
        break:
      default :
        print(f("Invalid grade\n');
```
 $print(f("Your grade is %c\n", grade);$ 

# Σύνδεση εκφράσεων με λογικούς τελεστές

```
#include <stdio.h>
int main() {
  int a = 1, b = 0;
  if (a == 1 \mid +b == 1) {
           printf("hello\n");
  }
  printf("value of b after if: %d\n", b); 
     return 0;
}
                              Τι αλλάζει στη συµπεριφορά,
                              αν το a αρχικοποιηθεί στην τιµή
                              0;
                              Short-circuit 
                              evaluation
```
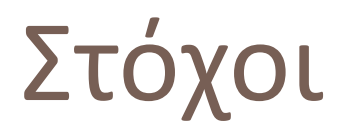

¨Ο σκοπός της 2ης εβδομάδας είναι η περαιτέρω εξοικείωση σας με τα στοιχείς της Γλώσσας C

¨Θα αναφερθούμε σε **παραδείγματα** ώστε να εμπεδώσουμε καλύτερα τις θεωρητικές γνώσεις

¨Θα αναφερθούμε στη διαχείριση της μνήμης από τη σκοπιά της εκτέλεσης ενός προγράμματος

## Εμβέλεια Μεταβλητών

**13**

• Οι παράμετροι μιας συνάρτησης θεωρούνται τοπικές της μεταβλητές και συνεπώς είναι γνωστές μόνο στο μπλοκ της συνάρτησης

```
\#include <stdio.h>
\#include <stdlib.h>
int max (int. int):
int min (int.int):
int main(void)
  int a.b.printf("\n Please enter two integers : ");
  scanf("%d %d", &a,&b);
  if(a!=b) printf("\n max is %d and min is %d \n", max(a,b), min (a,b));
  return 0:
int max(int x, int y){
return (x>y?x:y):
int min(int x, int y)
return (x < y?x:y);
```
# Διάταξη Μνήμης

#### **Κάθε πρόγραμμα που εκτελείται έχει τη δική του διάταξη μνήμης, χωρισμένη σε πολλά τμήματα, όπως:** •**stack**: αποθηκεύει τοπικές μεταβλητές •**heap**: δυναμική μνήμη για τη δέσμευση και αποδέσμευση μνήμης κατά τη διάρκεια εκτέλεσης •**data**: αποθηκεύει global variables, σε initialized και uninitialized •**text**: αποθηκεύει τις προς εκτέλεση εντολές

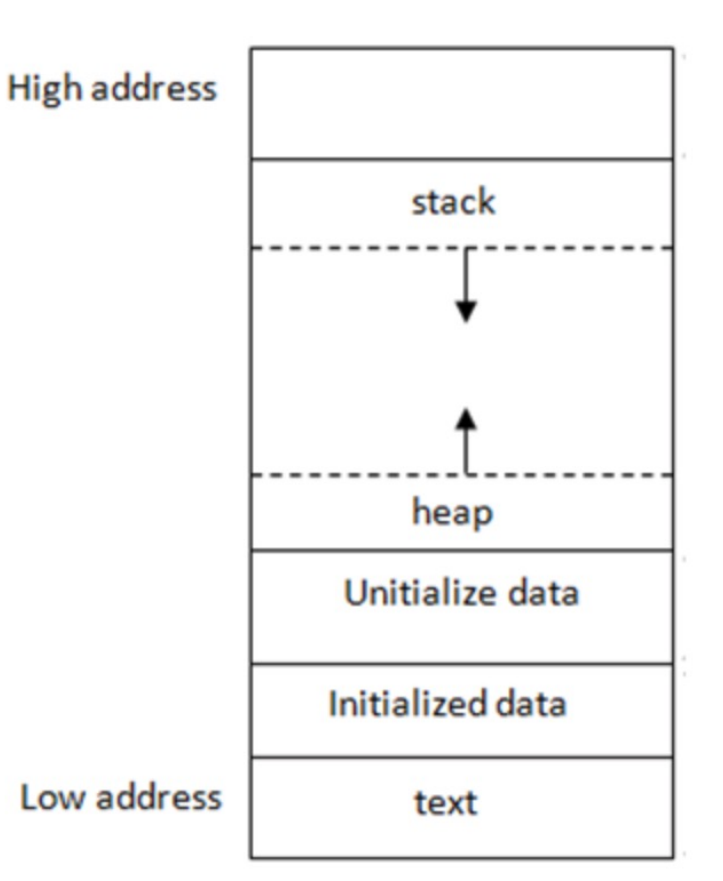

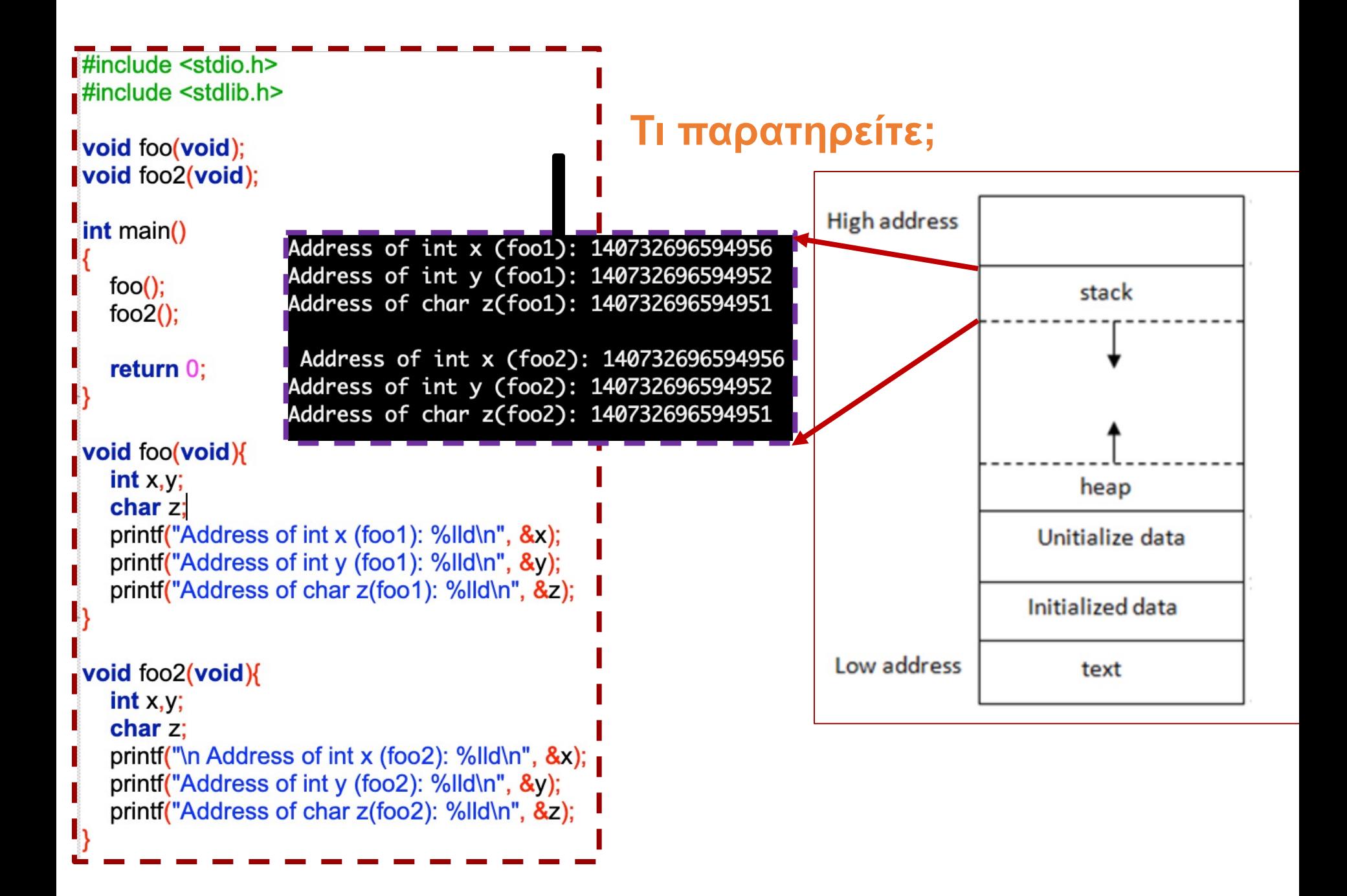

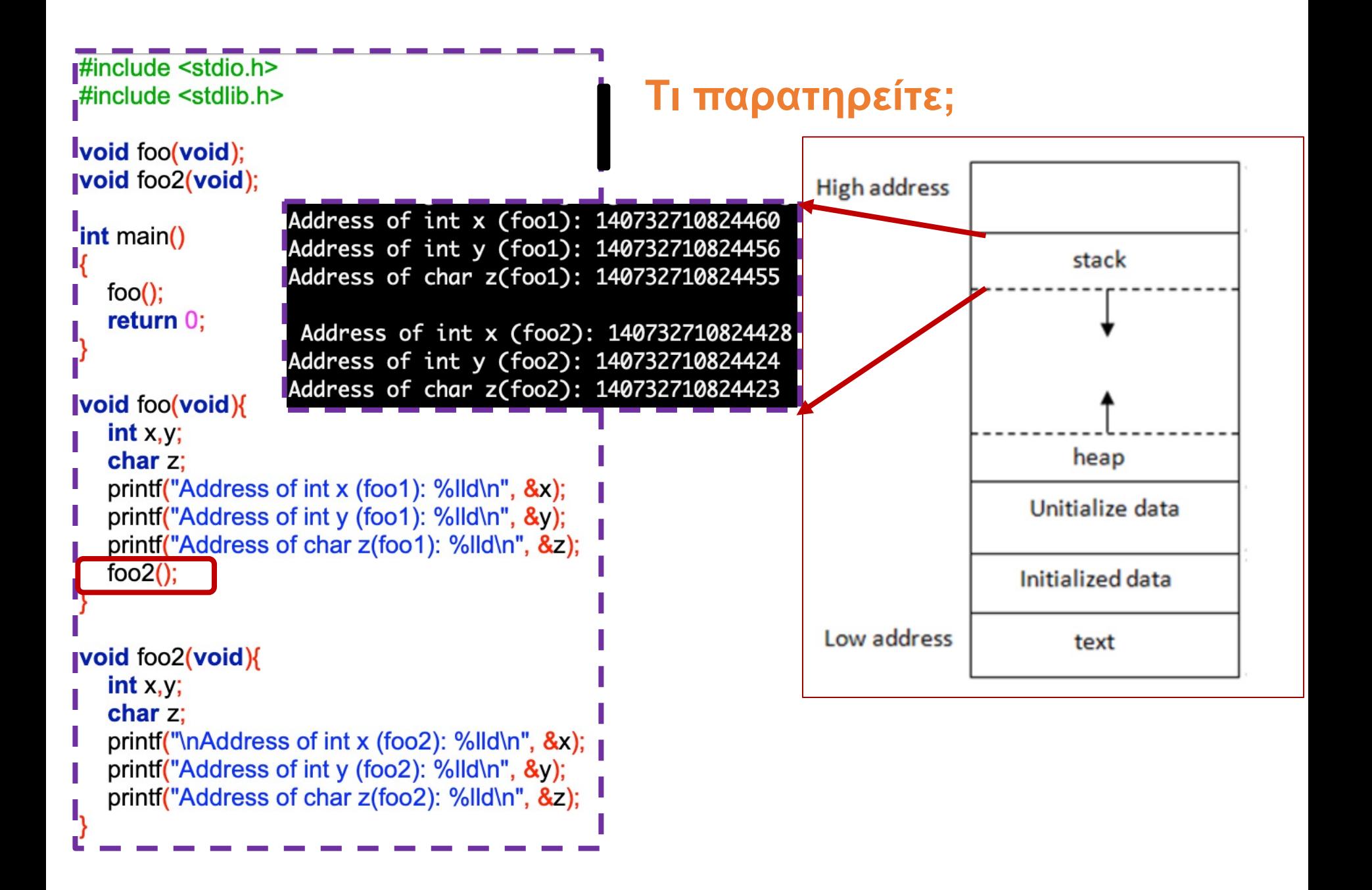

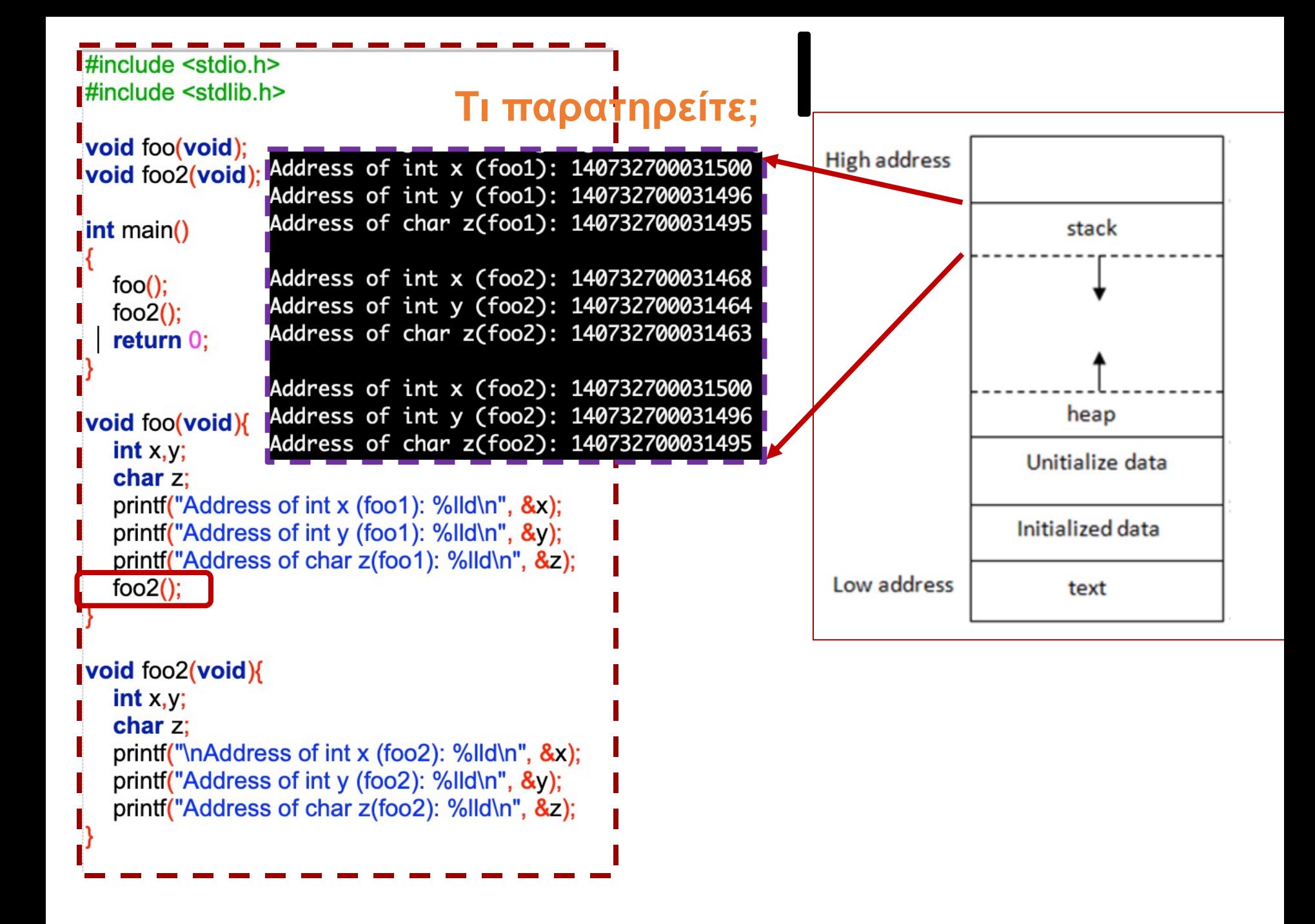

# Παράδειγμα

¨Να γραφεί ένα πρόγραμμα που διαβάζει **ακεραίους** έναν κάθε φορά και τυπώνει το μερικό άθροισμα **των άρτιων**, **όσο** ο χρήστης δίνει ως είσοδο **αριθμούς > 0**.

¨Aριθμοί ≤0 δεν λαμβάνονται υπόψη στους υπολογισμούς

¨Στο τέλος τυπώνεται το συνολικό άθροισμα και το γινόμενό **των άρτιων**.

```
έκδοση 1
#include <stdio.h>
int main( )
{
  int input, sum = 0, prod = 1;scanf("%d", &input);
  while (input>0) {
         \overline{sum} = \overline{sum} + \overline{input};
         printf("partial sum: %d\n", sum);
         prod = prod * input;
         scanf("%d", &input); 
     }
```

```
printf("sum: %d\n", sum);
printf("product: %d\n", prod);
```

```
return 0;
```
}

**19**

#### #include <stdio.h>

```
έκδοση 2
int main( )
{
 int input, sum = 0, prod = 1;for (scanf("%d", &input); input>0; scanf("%d", &input) ) 
{
       sum = sum + input;printf("partial sum: %d\n", sum);
       prod = prod * input;
      }
 printf("sum: %d\n", sum);
 printf("product: %d\n", prod);
 return 0;
```

```
}
```

```
έκδοση 3
#include <stdio.h>
#include <stdlib.h>
int main()
{
  int input, sum = 0, prod = 1;do {
    scanf("%d", &input); 
     if (input >0 ) {
        sum = sum + input;printf("partial sum: %d\n", sum);
        prod = prod * input;
        }
     } while (input>0) ;
  printf("sum: %d\n", sum);
  printf("product: %d\n", prod);
```

```
return 0;
}<br>}
```

```
#include <stdio.h>
```
}

```
έκδοση 4
int main()
\{int input, sum = \theta, prod = 1;
 do {
     scanf("%d", &input); 
     if (input < =0)break;
     sum = sum + input;
     printf("partial sum: %d\n", sum);
     prod = prod * input;
     } while (input>0) ;
  printf("sum: %d\n", sum);
  printf("product: %d\n", prod);
return 0;
```
#### #include <stdio.h>

```
23
                                         έκδοση 4a
int main()
{
  int input, sum = \theta, prod = 1;
 do {
     scanf("%d", &input); 
     if (input \langle=0 \rangle)
        break;
     sum = sum + input;
     printf("partial sum: %d\n", sum);
    prod = prod * input;
     } while (1) ;
  printf("sum: %d\n", sum);
  printf("product: %d\n", prod);
return 0;
}
                                         Έξοδος από βρόχο
                                         Ούτως ή άλλως 
                                         μόνο με break
                                         =>
                                         Απλή συνθήκη στο 
                                         while
```

```
#include <stdio.h>
```

```
Αρχικοποιηση του input<br>για εξασφάλιση εισόδου ΕΚδΟση
                                                 5
int main( )
{
  int input=1, sum = 0, prod = 1;
  while ( input > 0) {
     scanf("%d", &input) ;
     if (input \langle=0 \rangle)
        break;
     sum = sum + input;printf("partial sum: %d\n", sum);
     prod = prod * input;
     } 
  printf("sum: %d\n", sum);
  printf("product: %d\n", prod);
  return 0;
}
                    Αρχικοποίηση του input 
                    στο βρόχο while
```

```
25
#include <stdio.h>
int getinput(void) ;
int main() {
     int a;
     while ( (a = getinput()) > 0) {
           printf("say something\n");
           printf("%d\n", a);
      }
     return 0;
}
int getinput(void) {
     int a;
     scanf("%d", &a);
     return a;
}
                              Σε τι διαφέρουν οι 
                              εκφράσεις
                              a = getinput() > 0
                              (a = getinput()) > 0 
                              a = (getinput() > 0)
```

```
Έκδοση 6
#include <stdio.h>
int getinput(void);
int main( )
{ 
 int input, sum=0, prod = 1 ;
 while ((input=getinput())>0) {
        sum = sum + input ; 
        printf("partial sum: %d\n", sum);
       prod = prod * input;
      }
 printf("sum: %d\n", sum);
 printf("product: %d\n", prod);
 return 0;
}
                                    int getinput(void) {
                                           int a;
                                           scanf("%d", &a);
                                           return a;
                                    }
```

```
#include <stdio.h>
int getinput(void);
int partialsums(void);
void report(int);
int main( )
\{int sum ;
  sum = partialsums();
  report(sum); 
  return 0;
}
int getinput(void) {
  int a;
  scanf("%d", &a);
  return a;
}
```
#### **void** report(**int** sum) { printf("sum: %d\n", sum); } **int** partialsums(**void**) { **int** input ;  $int sum = 0;$ **while** ((input=getinput())>0) {  $sum = sum + input$ ; printf("partial sum: %d\n", sum);

έκδοση 7

**return** sum;

}

}

#### Παράδειγμα – Λεκτική περιγραφή λύσης (2)

¨Ζήτησε από το χρήστη **να επιλέξει μεταξύ τριών επιλογών**:

- ¨Ανάλογα με την userchoice
- **□** αν είναι 1, ξεκίνησε τη διαδικασία, **getchoice( )**
- **□** αν είναι 2, σταμάτα τη διαδικασία, **start( )**
- ¤ αν είναι 3, να λήξει η εκτέλεση του προγράμματος. **stop( )**

¨Συνέχισε να ζητάς επιλογή από χρήστη **έως ότου επιλεγεί η λήξη** του προγράμματος.

# Λεκτική περιγραφή λύσης

```
userchoice = getchoice();
while (δεν επιλέχθηκε η λήξη) {
Ανάλογα με την τιμή της userchoice:
 αν είναι 1, start(); 
 αν είναι 2, stop(); 
 αν είναι 3, να λήξει η εκτέλεση του 
   προγράμματος. 
userchoice = getchoice();
}
```

```
Οργάνωση βασικού 
                       βρόχου (1)
int main ( ) {
    int userchoice ;
    userchoice = getchoice ( ) ;
   while (userchoice != 3 ) {
           switch (userchoice) {
              case 1: start( ); break;
              case 2: stop( ); break;
              default: break;
          }
           userchoice = getchoice() ;
   }
```

```
return 0;
```
}

```
int main ( ){
int userchoice ;
userchoice = getchoice();
while (userchoice != 3) {
     switch (userchoice) {
     case 1: start();
break;
     case 2: stop();
break;
     default:break;
          }
     userchoice=getchoice();
     }
return 0;
}
```
**}**

```
int main ( ) {
int userchoice ;
while((userchoice=getchoice())!= 3) 
  {
      switch (userchoice) 
       {
       case 1: start(); break;
       case 2: stop(); break;
       default: break;
       }
  }
return 0;
```

```
#include <stdio.h>
int getchoice (void) ;
void start (void) ;
void stop (void);
int main (){
    int userchoice ;
    while ((userchoice = getchoice()) != 3){
     switch (userchoice) {
        case 1: start() ;
                 break;
        case 2: stop();
                 break;
        default: break;
     }
   }
   return 0;
}
```

```
int getchoice (void ) {
 int choice ;
 printf("1: start\n2: stop\n3:quit\n");
 printf("enter choice:\n");
 scanf("%d", &choice); 
 return choice;
}
void start (void) {
    printf("Start...");
} 
void stop (void) {
    printf("Stop...");
}
```
# Ευ[χαριστώ γ](http://cfidas.info/)ια την προσοχή σα

#### ¡**Επικοινωνία**

- § **Skype: fidas.christos**
- § **Email: fidas@upatras.gr**
- § **Phone: 2610 – 996491**
- § **Web: http://cfidas.info**

§ **Ώρες γραφείου: Tετάρτη & Παρασκεύη 11:00-13:00**

**Join Zoom Meeting https://upatras**gr.zoom.us/j/9508029796  $=MzRtaOJRd3ZwVEVrREZ$ **G1Zdz09**

#### **Άμεση Επικοινωνία μέσω Skype**

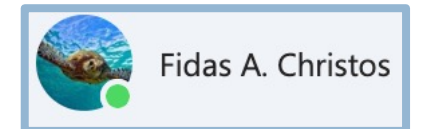

**SkypeID: fidas.christos**

**Το υλικό της διάλεξης είναι διαθέσιμο στο eclass**

§ **https://eclass.upatras.gr/**

# **ΔΙΑΔΙΚΑΣΤΙΚΟΣ ΠΡΟΓΡΑΜΜΑΤΙΣΜΟΣ**

**Σε αυτό το μάθημα αναλύουμε απορίες της εβδομάδας**

#### **2η Εβδομάδα: Στοιχεία της Γλώσσας C**

# **Αρχιτεκτονική Η/Υ**

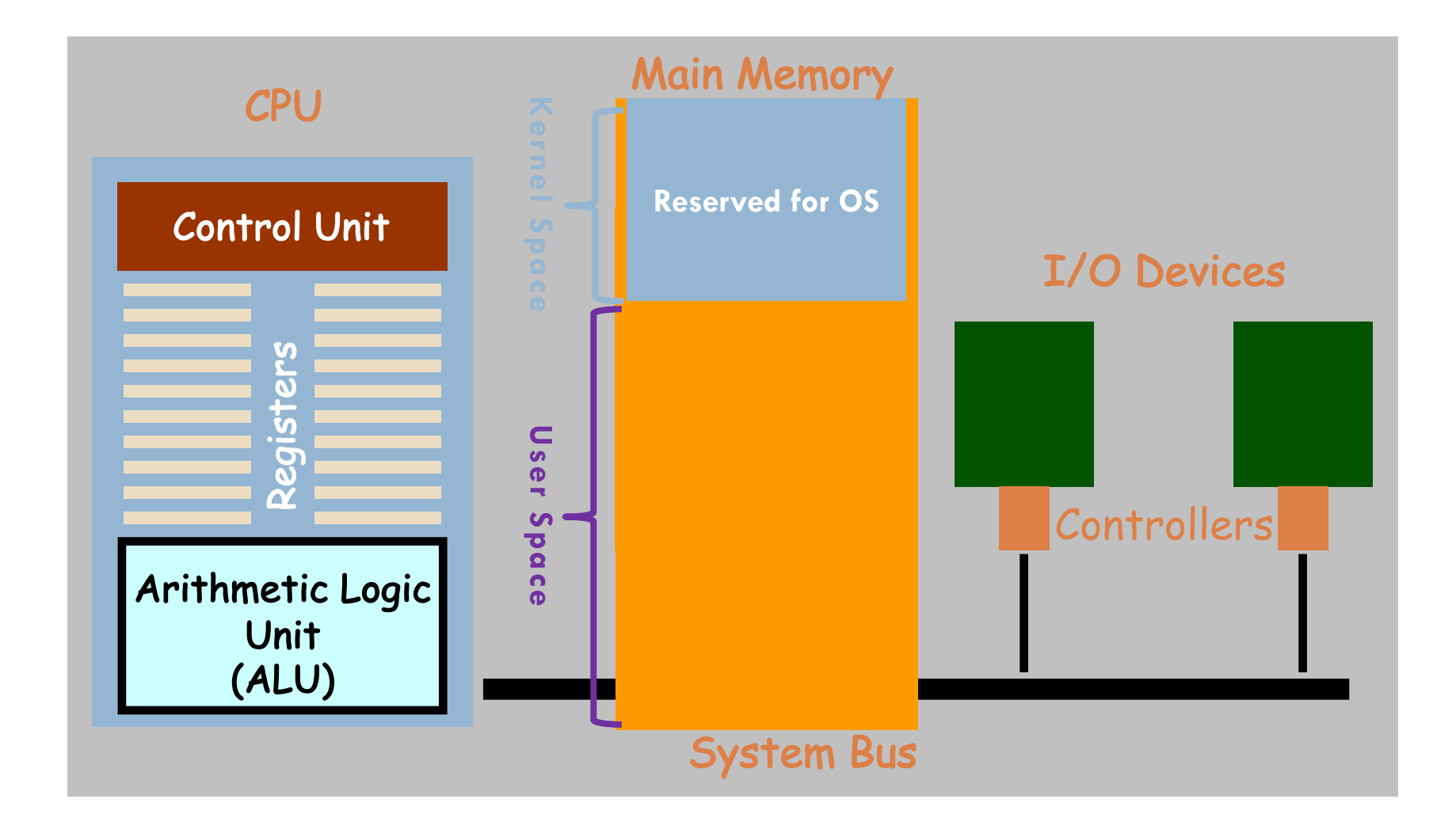

# **Διασύνδεση μεταξύ των εφαρμογών και της μηχανής**

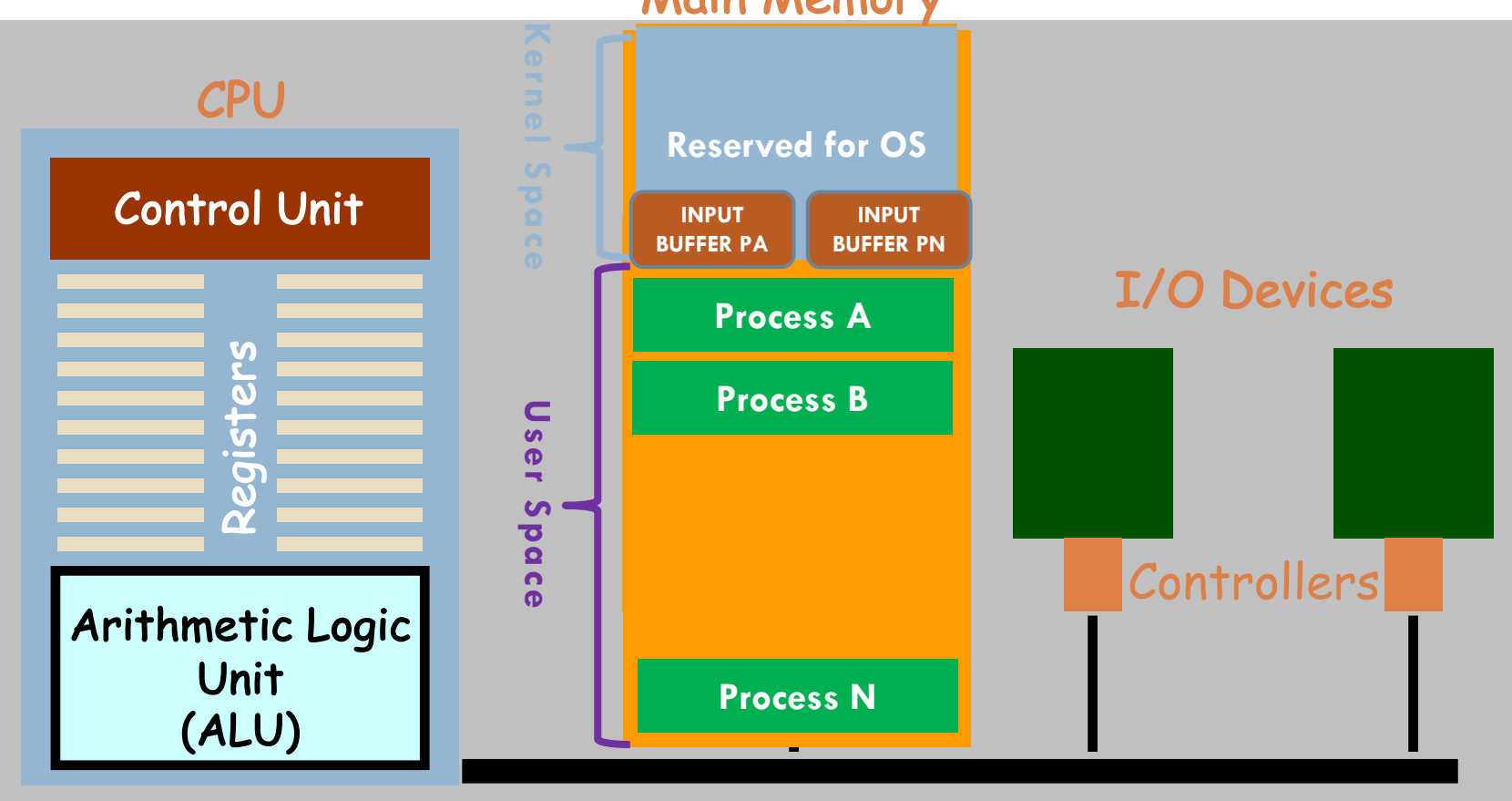

#### Main Memory

#### System Bus

#### Input Buffer

**37**

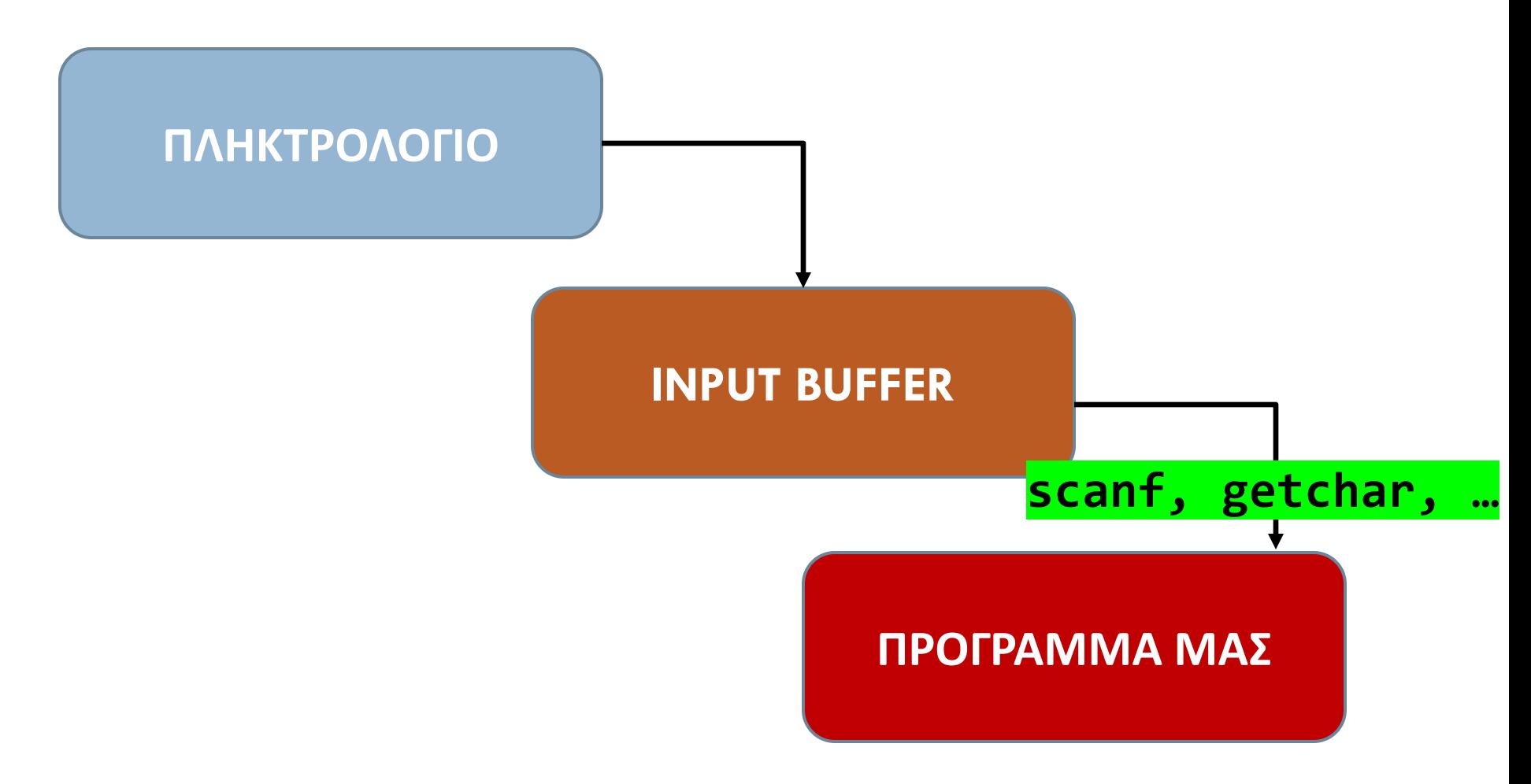

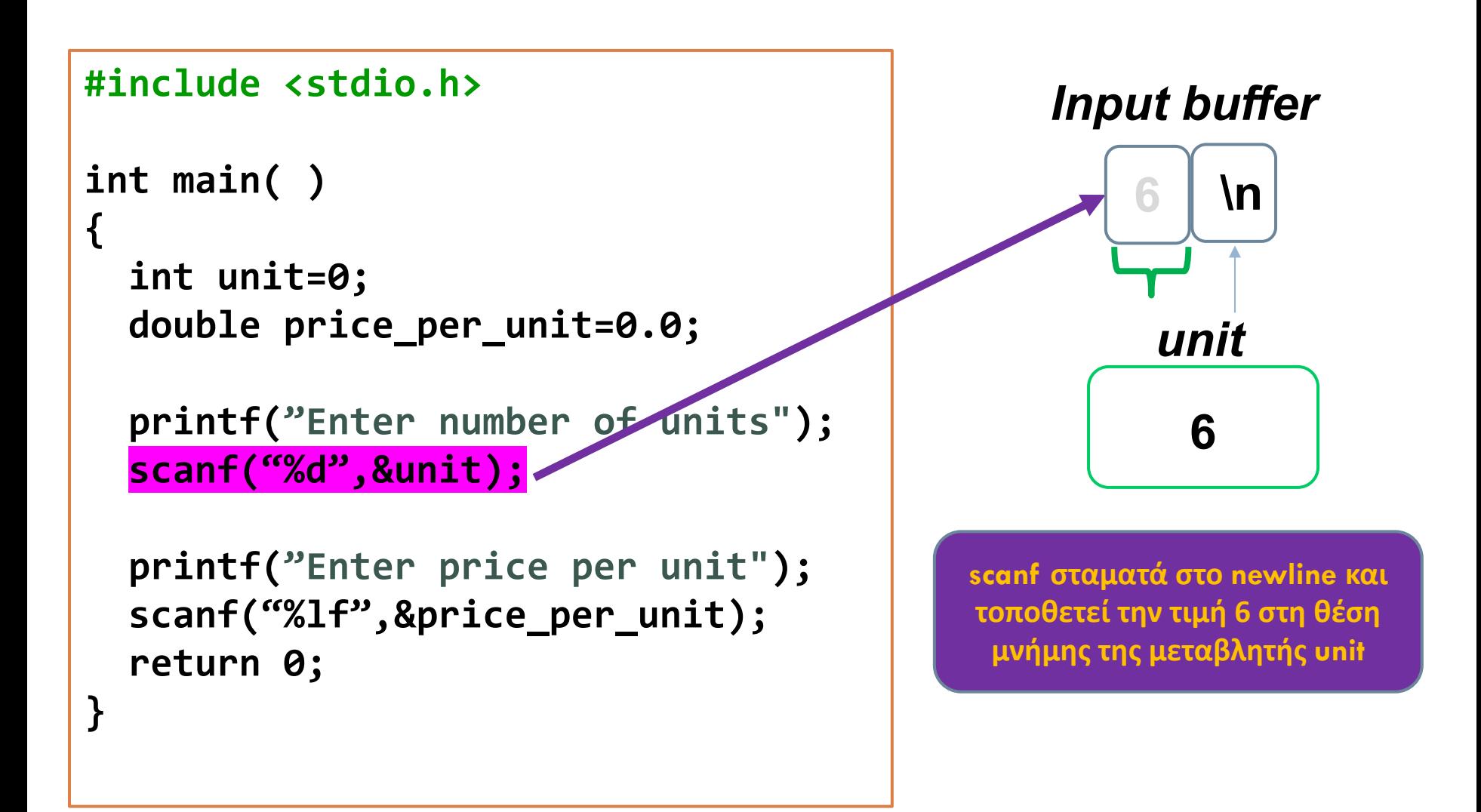

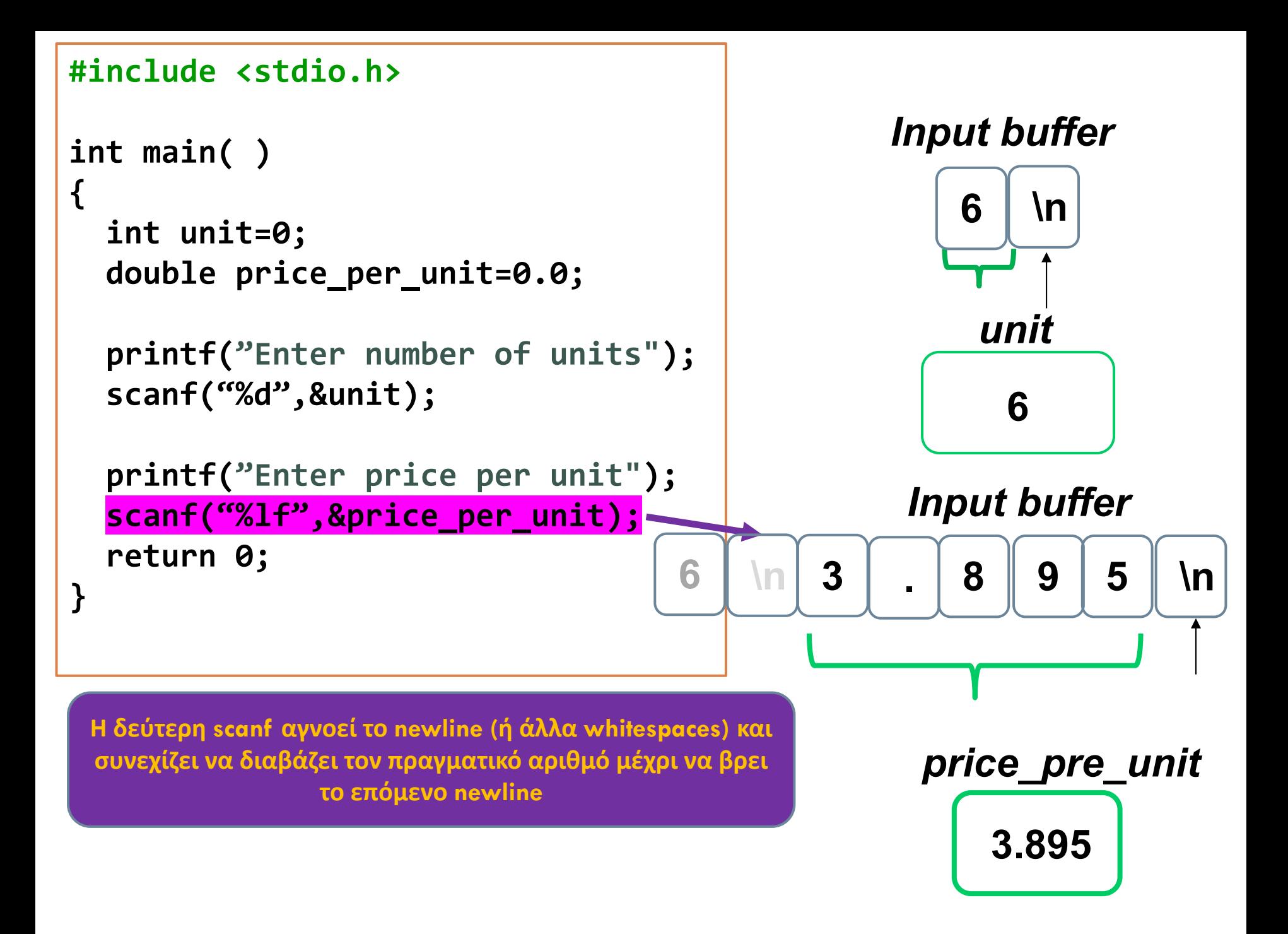

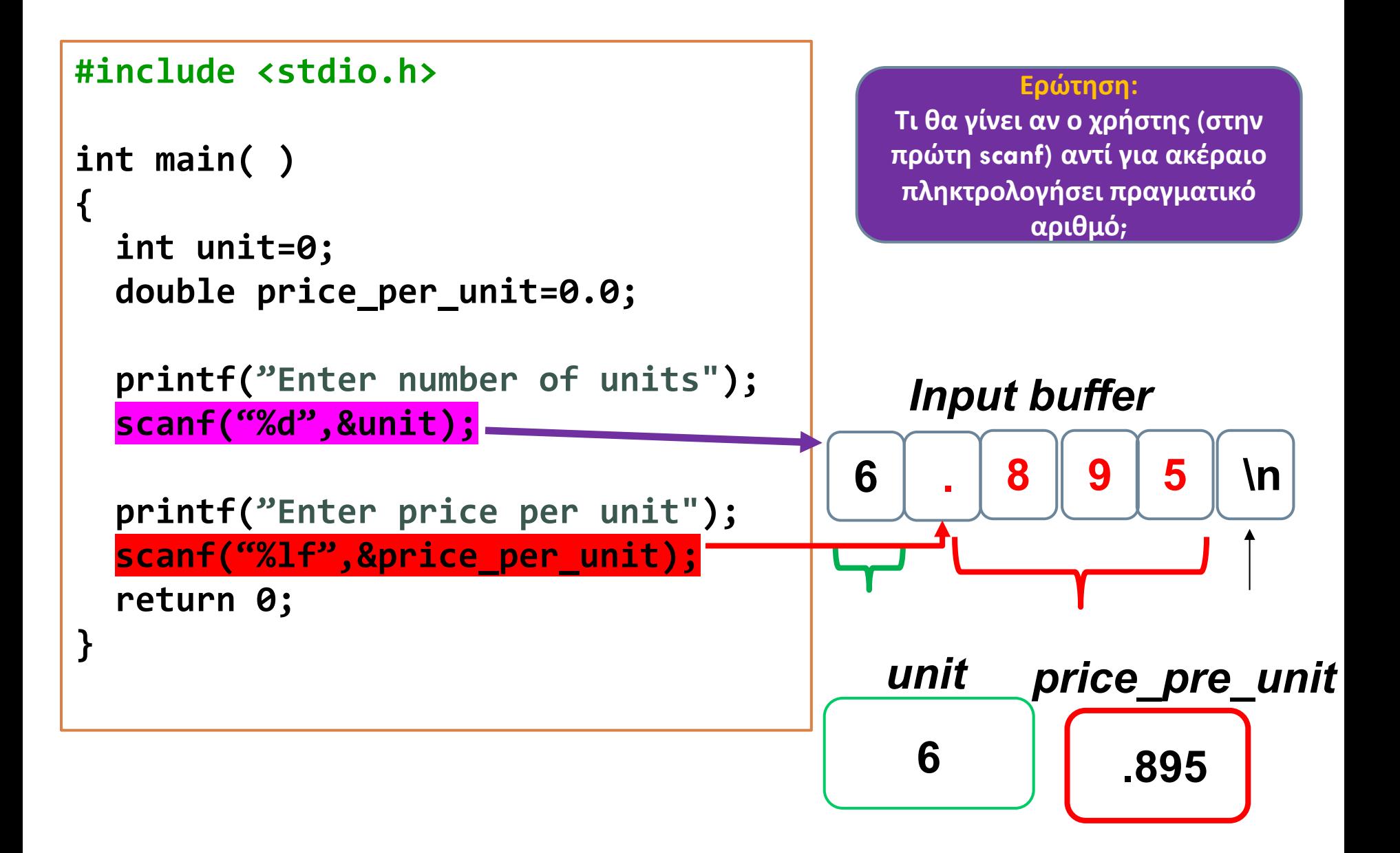

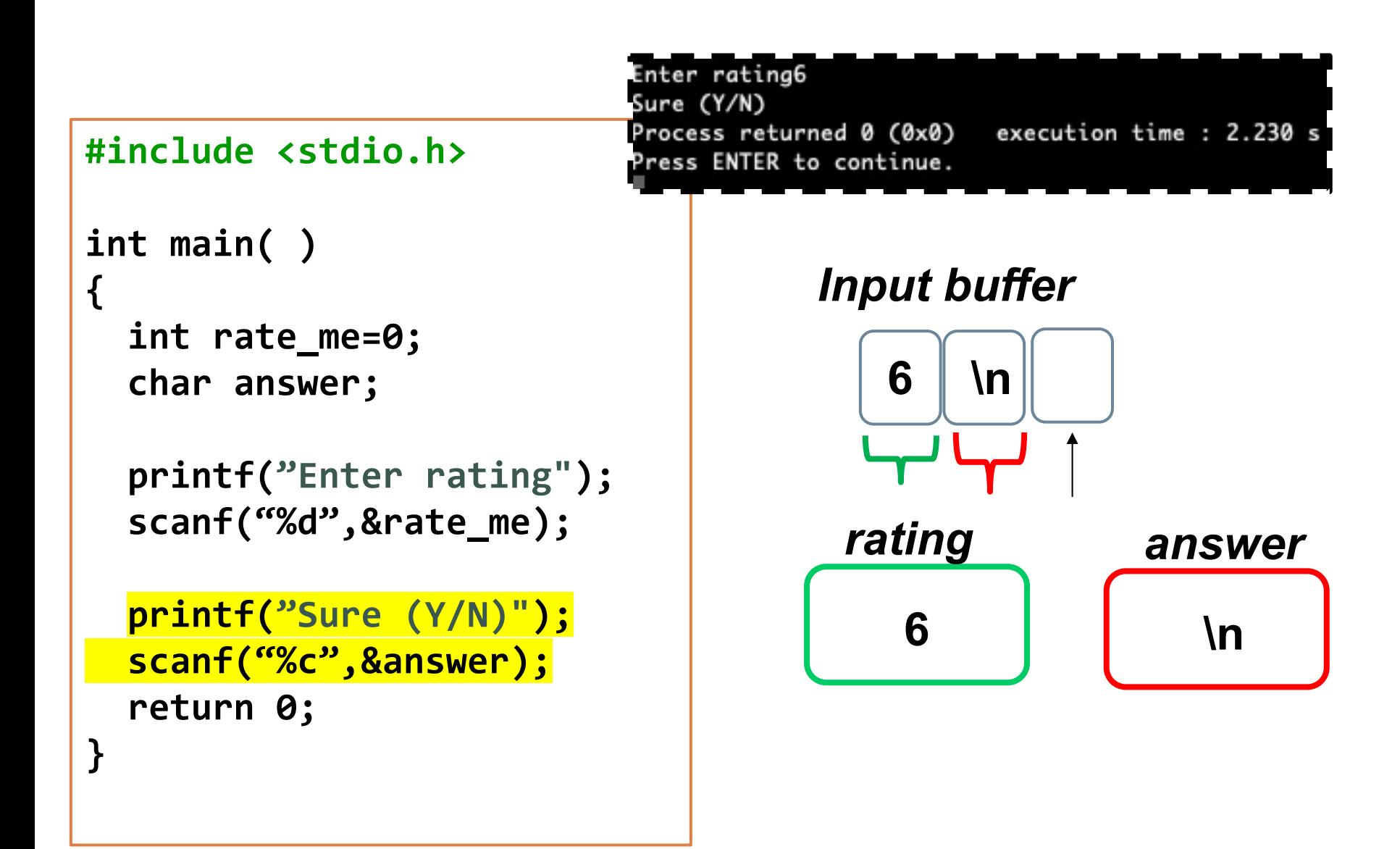

```
42#include <stdio.h>
```

```
int main( )
{ 
  int rate_me=0;
```
**}**

```
char answer;
```

```
printf("Enter rating");
scanf("%d",&rate_me);
```

```
printf("Sure (Y/N)");
scanf("%c",&answer);
return 0;
```
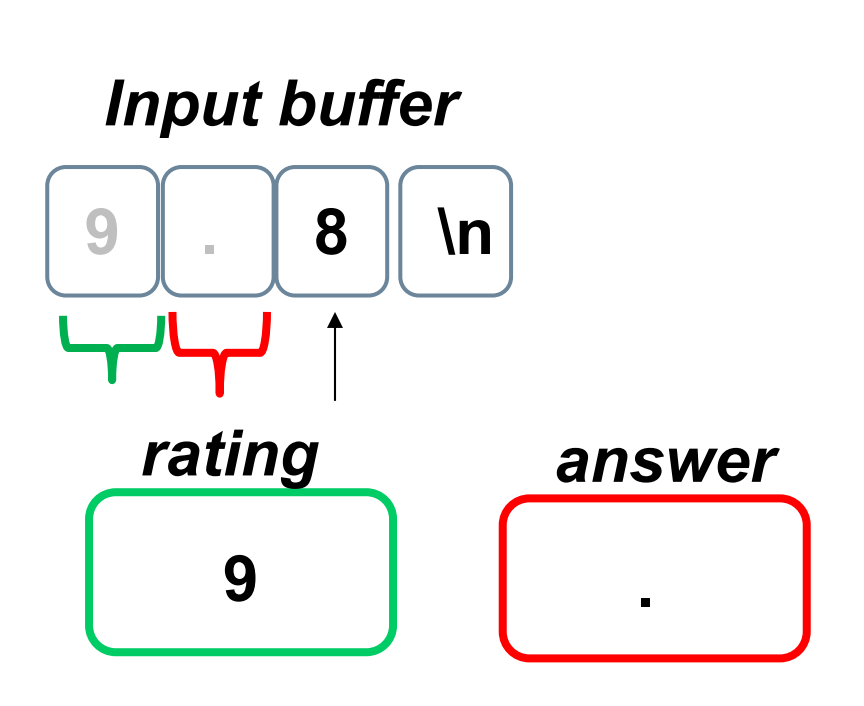

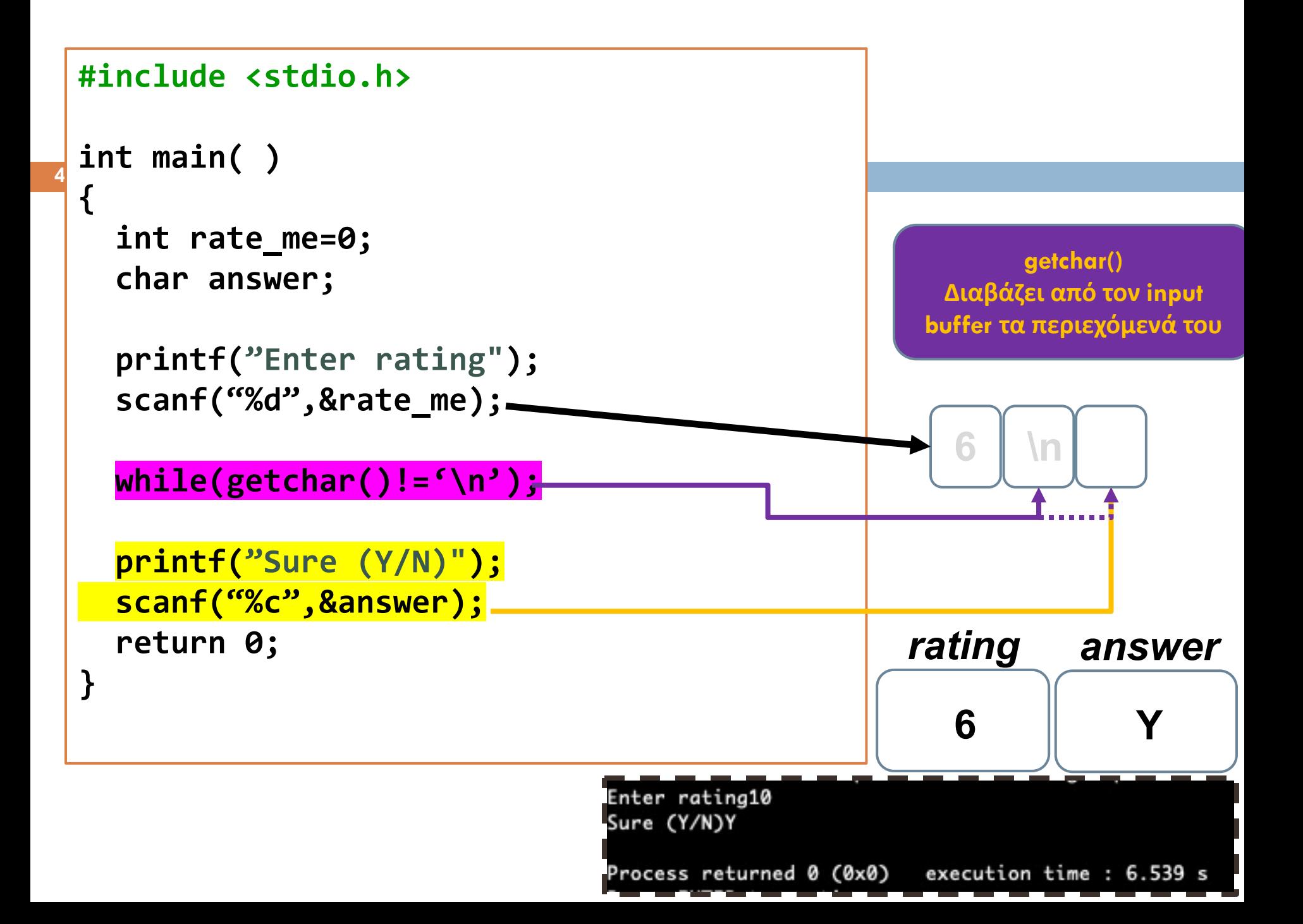

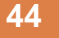

```
#include < stdio.h>
#include <stdlib.h>
```

```
int get input buffer length(void);
int main(void)
```

```
int x:
printf("\n Please an integer:");
scanf("%d",&x);
```

```
while(get_input_buffer_length()>0){
   printf("\n Please an integer:");
   scanf("%d",&x);
```

```
printf("\nYou entered: %d ", x);
return 0:
```

```
int get input buffer length(void){
 int len = 0;
 while (getchar() != \ln) len++;
 return len;
```
#### **Ερώτηση: Πώς μπορώ να είμαι σίγουρος ότι ο χρήστης πληκτρολόγησε ακέραιο;**

Please an integer: ABC

```
Please an integer: 7.8
```
Please an integer: 777

You entered: 777

**Υπάρχει καλύτερη υλοποίηση;**

#include <stdlib.h> float get float(void); int get\_input\_buffer\_length(void); int main(void)

> float  $f = get$  float(); return 0:

float get\_float(void){ float x: printf("\n Please enter a floating number:");  $scanf("%f", &x);$ 

while(get input buffer length $() > 0$ ){ printf("\n Please enter a floating number:");  $s \text{canf}("\%f", \&x)$ :

printf("\nYou entered: %f ", x); return x:

int get integer(void){  $int x$ : printf("\n Please an integer:"); scanf("%d",&x);

```
while(get_input_buffer_length()>0){
   printf("\n Please an integer:");
   scanf("%d",&x);
```
printf("\nYou entered: %d ", x); return x:

int get input buffer length(void){  $int len = 0$ ; while (getchar()  $!=$  '\n')  $len++$ ; return len:

**Ερώτηση: Πώς μπορώ να είμαι σίγουρος ότι ο χρήστης πληκτρολόγησε πραγματικό αριθμό;**

Please enter a floating number:t Please enter a floating number:dfgert Please enter a floating number: 7,7 Please enter a floating number: 7.7 You entered: 7.700000

> **Υπάρχει καλύτερη υλοποίηση;**

```
#include <stdio.h>
#include <stdlib.h>
void main(void)
                              Enter a character: A
                              Enter a second character:
  char mychar;
                              The characters you entered are A and
  char mychar2;
  printf("Enter a character:");
  scanf("%c",&mychar);
  printf("Enter a second character:");
  scanf("%c",&mychar2);
  printf("The characters you entered are %c and %c", mychar, mychar2);
  return;
```
**Ερώτηση: Υπάρχει λύση εκτός από να ελέγχω μόνος μου τον input buffer;**

**47**

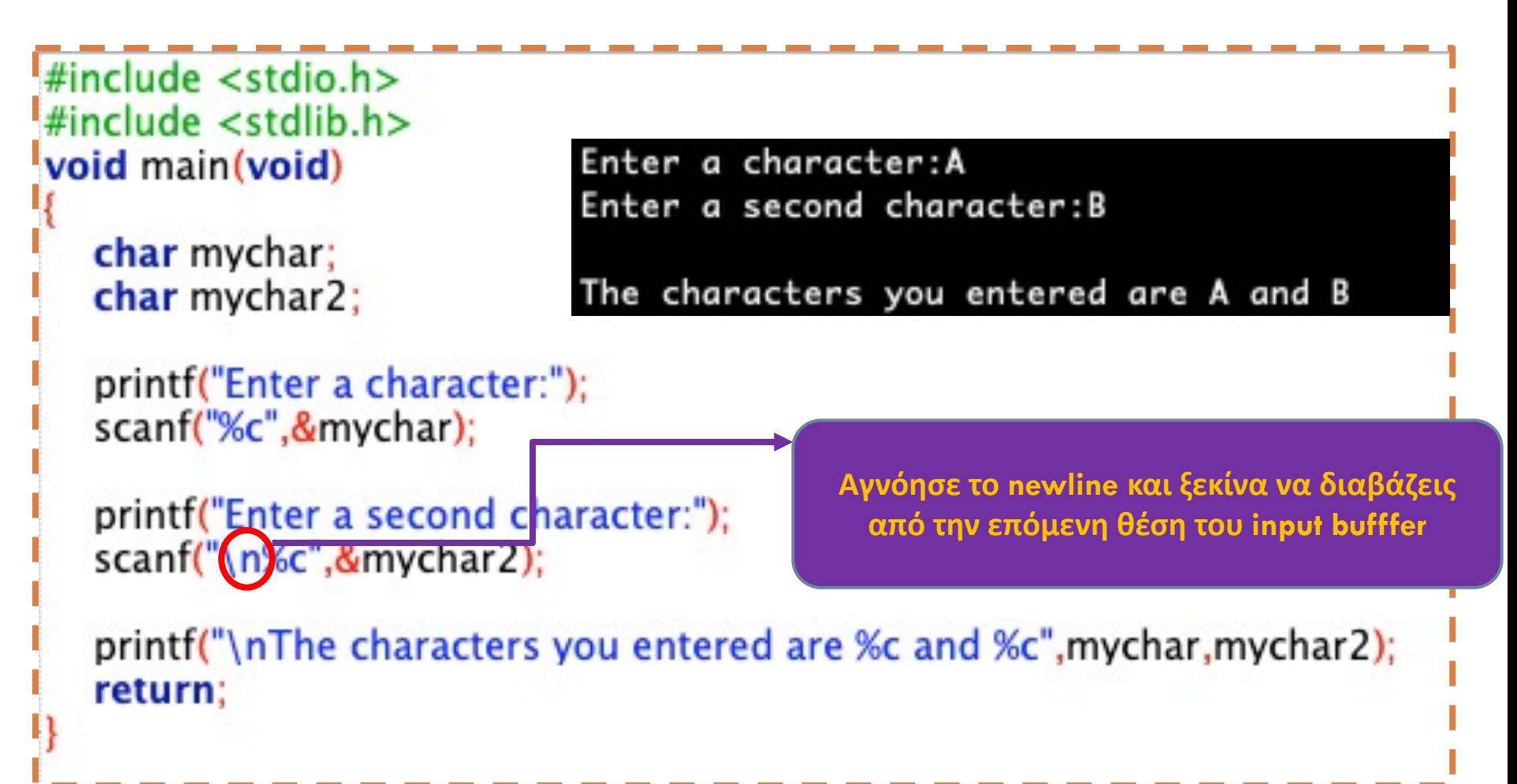

**Ερώτηση: Υπάρχει λύση εκτός από να ελέγχω μόνος μου τον input buffer;**

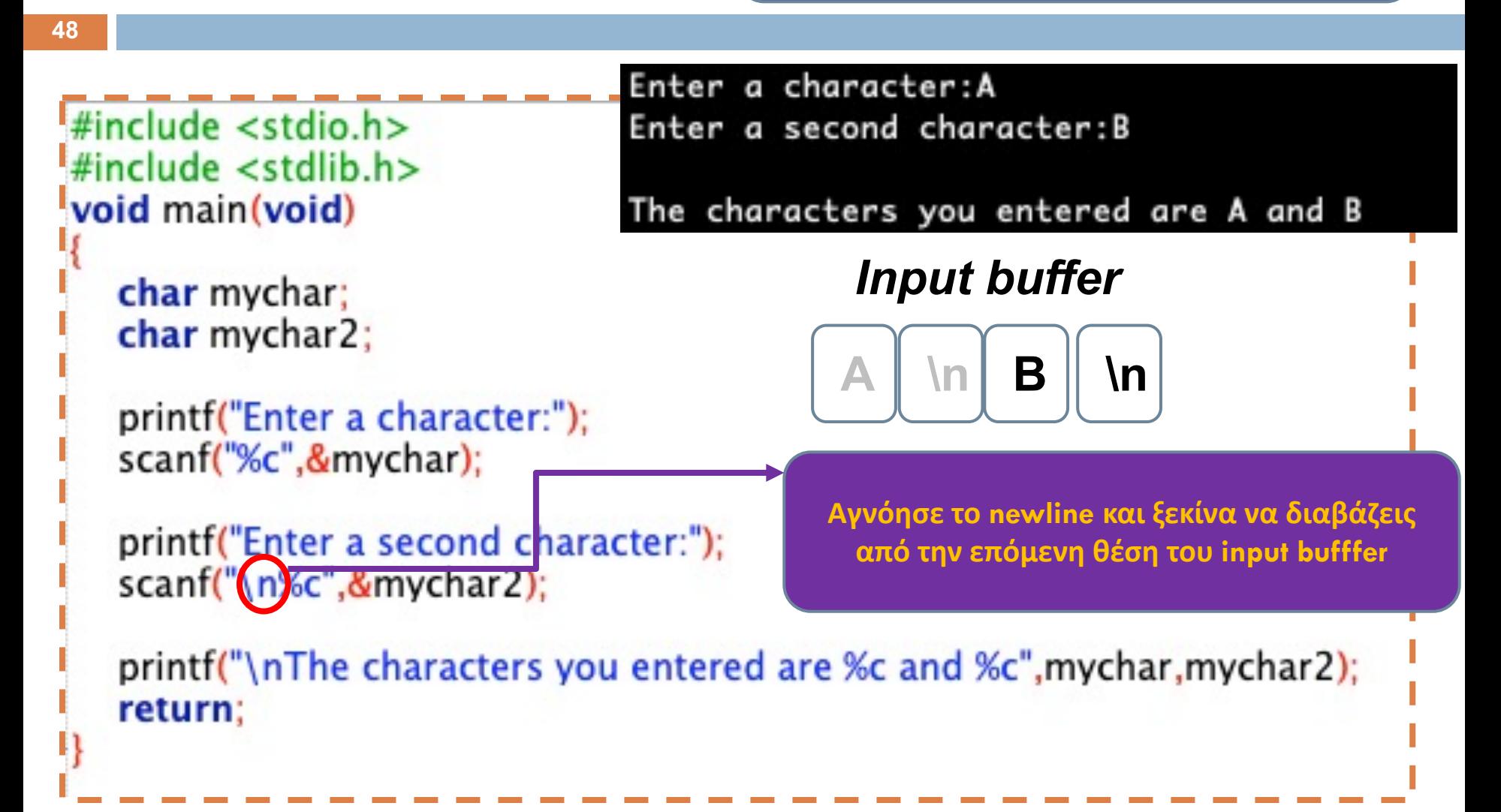

## Ευ[χαριστώ γ](http://cfidas.info/)ια την προσοχή σα

#### ¡**Επικοινωνία**

- § **Skype: fidas.christos**
- § **Email: fidas@upatras.gr**
- § **Phone: 2610 – 996491**
- § **Web: http://cfidas.info**

§ **Ώρες γραφείου: Tετάρτη & Παρασκεύη 11:00-13:00**

**Join Zoom Meeting https://upatras**gr.zoom.us/j/9508029796  $=MzRtaOJRd3ZwVEVrREZ$ **G1Zdz09**

#### **Άμεση Επικοινωνία μέσω Skype**

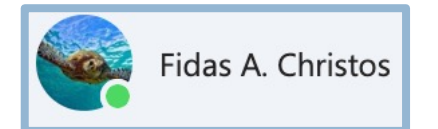

**SkypeID: fidas.christos**

**Το υλικό της διάλεξης είναι διαθέσιμο στο eclass**

§ **https://eclass.upatras.gr/**